## **راهنمای نصب و راه اندازی دستگاه های خانوادۀ** Iconic

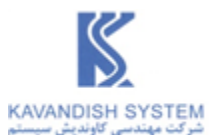

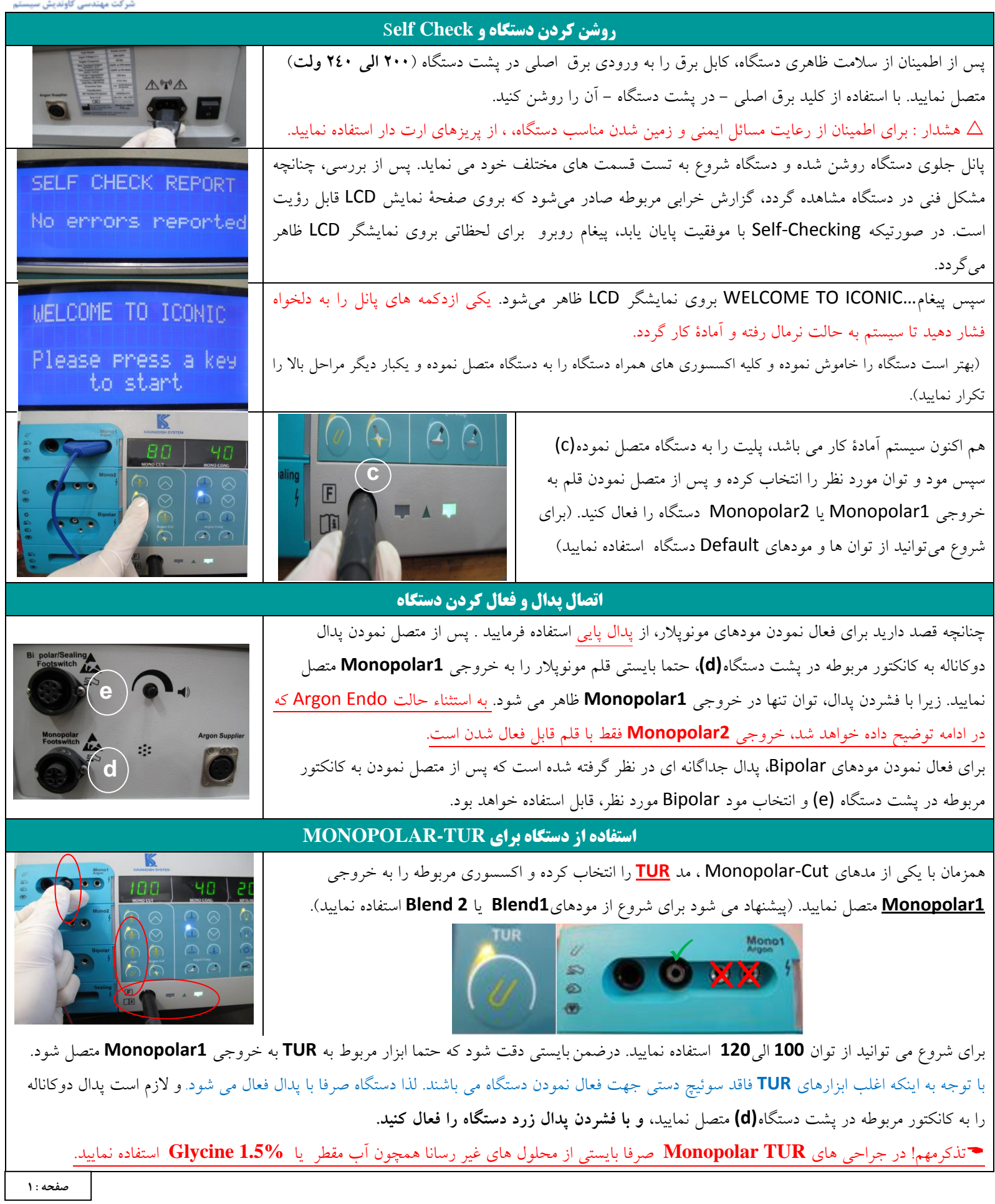

L

## **راهنمای نصب و راه اندازی دستگاه های خانوادۀ** Iconic

![](_page_1_Picture_1.jpeg)

![](_page_1_Picture_220.jpeg)

![](_page_2_Picture_0.jpeg)

![](_page_2_Picture_1.jpeg)

و منقطع پدال زرد بمدت كوتاه (هربار حدود يک ثانيه يا كسرى از ثانيه) در چند مرحله برش را تكميل نماييد.)

## **)**Optional in IS410**( Bipolar-TUR در دستگاه از استفاده**

در تكنيک Bipolar-TUR لازم است از نرمال سالين استفاده شود. توصيه میشود برای برش در ابتدا با توان 70W آغاز نموده و در صورتيكه برش به خوبی انجام نميگيرد، توان را ميتوانيد تا 300W افزايش دهيد. با پدال زرد Bipolar Cut و با پدال آبی Bipolar Coag فعال ميشود.

**تست دستگاه** می توانيد روی يک تكه گوشت يا ميوه يا قالب صابون خيس( كه قبلا روی پليت قرار داده ايد) اثرات توان خروجی را مشاهده نماييد.